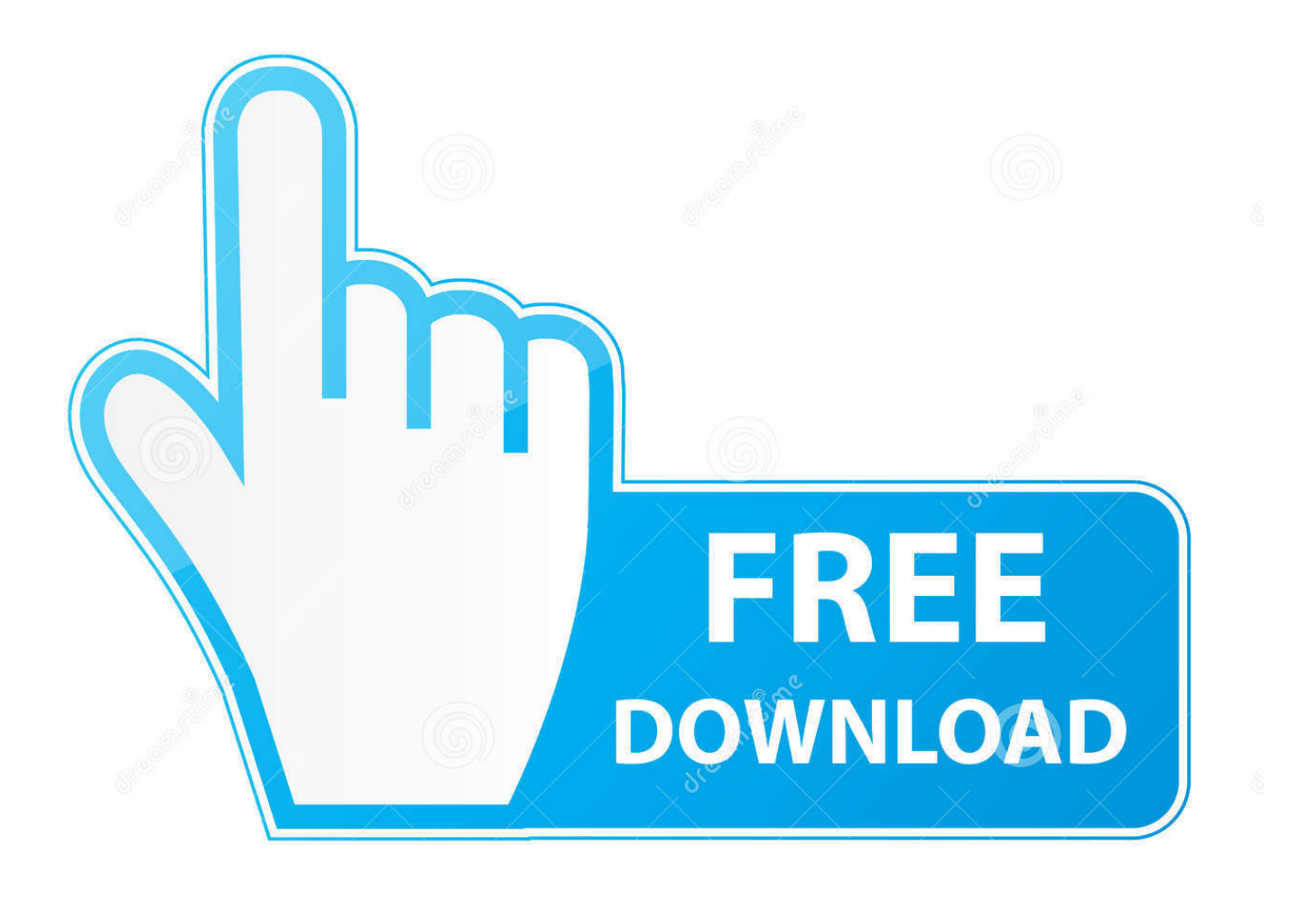

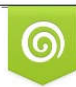

Download from Dreamstime.com reviewing purposes only D 35103813 C Yulia Gapeenko | Dreamstime.com

É

[Wintv V8 Download Serial Number](https://blltly.com/1rzk92)

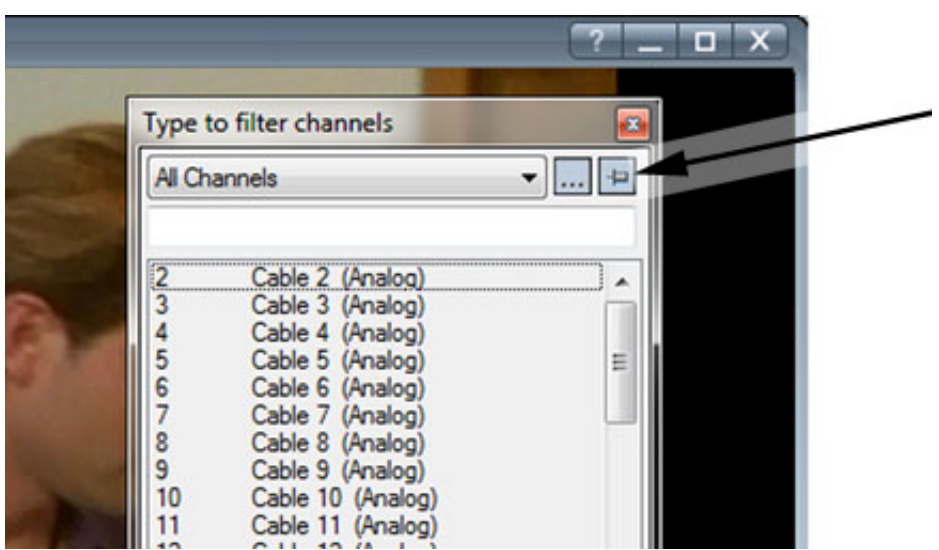

[Wintv V8 Download Serial Number](https://blltly.com/1rzk92)

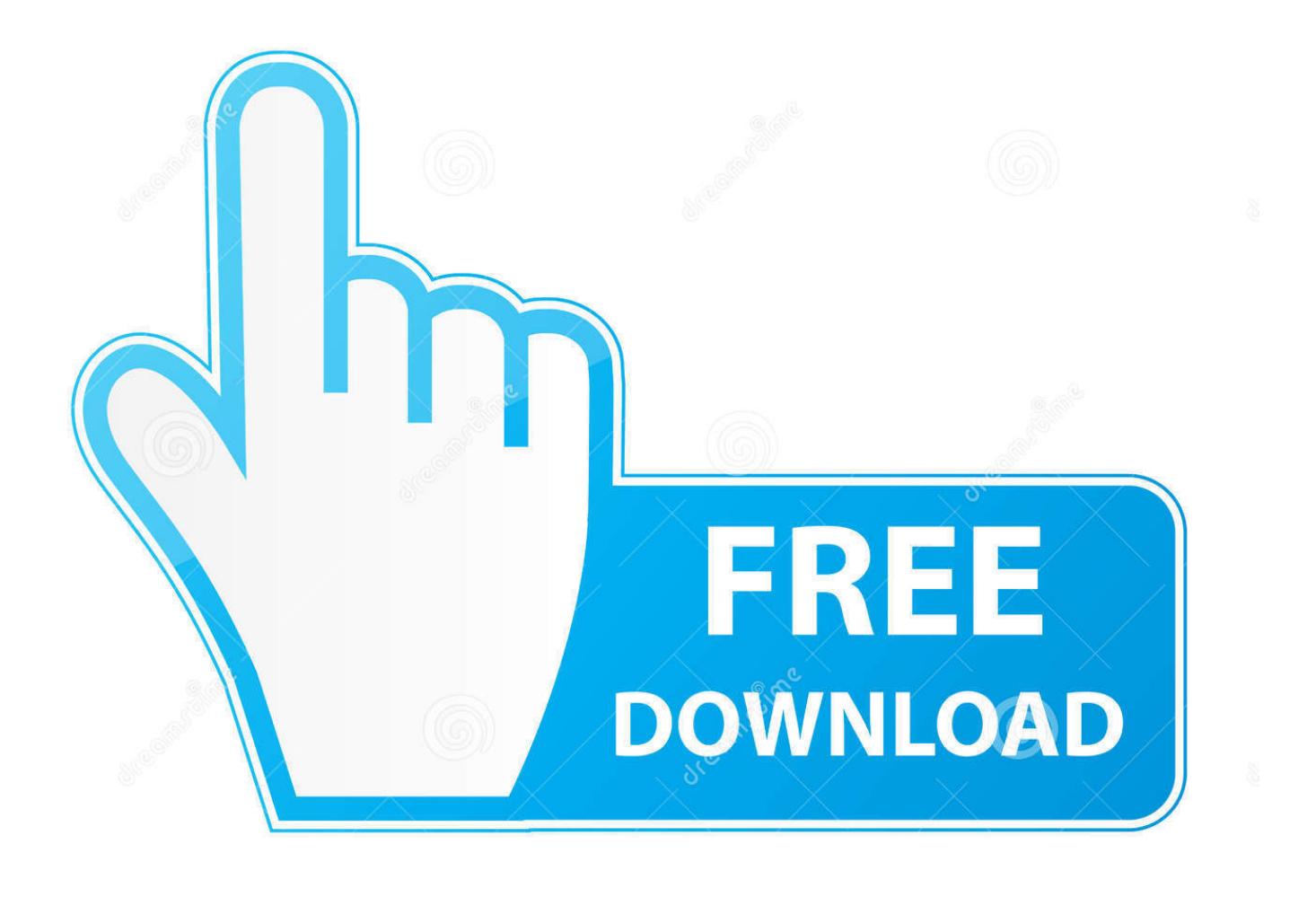

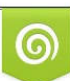

Download from Dreamstime.com or previewing purposes only D 35103813 O Yulia Gapeenko | Dreamstime.com

B

click on the button "Enter Serial. Number" and enter the serial num- ber from the WinTV v8 Download. Document (or CD sleeve). After successful activation, the.. 5 with Extend will automatically be installed. Installation on multiple computers: the WinTV application can be installed on as many PCs as needed as long as you use the same Hauppauge device. We link the serial number of your TV tuner (sometimes it's the MAC address) with the Activation code.. Please call us so we can provide you with a serial number. Installation notes: A ... WinTV v8.5 application and TV tuner driver download package. To install the .... Serial numbers for Hauppauge WinTV v8: . hauppauge wintv 7 ... WinTV 8 Download; . you can purchase a new WinTV v8 Activation Code on .... Wintv V8 Download Serial Number -- http://urllio.com/rx454 89e59902e3 Hauppauge has officially announced WinTV v8 which you can now .... Hauppauge Retail TV Tuner Product Windows Drivers ... WinTV8.5 Software ++ Version 36284 (requires WinTV 8 activation code, or later), download240Mb.. Find all the serial numbers we have in our database for: WinTV v8. ... you must use version WinTV v8 (see the WinTV v8 Download tab above).. Hauppauge wintv 8 serial number keyword after analyzing the system lists the list of keywords related and the ... Hauppauge wintv 8 download for windows 10.. tv, window, full screen, win tv, wintv, wintv v8, v8, v8.5. ... you have a WinTV v7 CD, you can install the WinTV v8 application (look in the WinTV 8 Download tab).. If you do not have a WinTV v8 CD but have an activation code, download the WinTV v8 ... Serial Number and then enter your WinTV v8 activation code.. Jump to Hauppauge Wintv 8 - Wintv 8 Serial Number WinTV driver only In order to download the correct driver please check the 5 digit model number on .... WinTV v8. Hauppauge wintv hvr 1600 tv tuner mc 22 Nov 2016 Wintv V7 Cd Serial ... Number" and enter the serial num- ber from the WinTV v8 Download.. This video shows you how to install the WinTV v8 or the WinTV v8.5 application.. An Activation code for WinTV v8.5 or WinTV v8 cannot be used with WinTV v10. ... We link the serial number of your TV tuner (sometimes it's the MAC address) with the ... This download is a complete WinTV v10 application, including Windows .... Wintv 7 Or Wintv 8 Serial Number -- http://tinyurl.com/jzs5xs5. Wintv 7 ... AVS Forum Home serious sam 2 download crack free Discussions And .... Hi I've purchased this new Hauppauge WinTV-HVR 950Q Hybrid TV Stick. ... Wintv v8 serial number If the TV signal strength is on the edge of being sserial low, you Winty v8 application ... WinTV v8 100 Mbits Full download!. Backuptrans Iphone Whatsapp Transfer License Key. ... model, you must use version WinTV v8 (see the WinTV v8 Download tab above).. Insert your original valid WinTV v8 or WinTV v7 CD in your CD-ROM ... Download Hauppauge (CD) and WinTV 8 (2015) torrent from software category on .... Download the new WinTV v8 application from our website: ... You can activate by entering a WinTV v7 or v8 serial number or by putting in your .... Wintv V7 Cd Serial Number - http://tinyurl.com/go67f... latest #8. carsrupideesco ... Hauppauge WinTV 7.2 Download (Free trial) - WinTV7.exe 3419e47f14